## generative ideation cards by GalaxyKate<br>www.galaxykate.com/generominos<br>Creative Commons under the <u>Attribution-ShareAlike 4.0 International</u> license<br>Copyright Kate Compton, 2017

## www.galaxykate.com/generominos

Creative Commons under the [Attribution-ShareAlike 4.0 International](http://creativecommons.org/licenses/by-sa/4.0/) license

Copyright Kate Compton, 2017

Generominos are here to help you design your interactive artwork, alt-control game, or generative art experiment!

Each card represents a step in a generative pipeline that transforms input data into output data. Inputs and outputs have data types, and not all data types are compatible! If you have a card producing geolocation data, and want to use that in a card that needs text input, you'll need a card to convert that data into the right output type.

To design a pipeline, connect some number of input cards (they have a blue bar at the top) to some number of output cards (with a red bar at the top), passing vertically through as many conversion cards as you need to along the way.

Is your design not quite exciting enough? Add input modifiers (white cards with a blue bar at the top) horizontally next to your input cards. The input icons at the top will suggest ways that these can link together.

Or add output modifiers (white cards with a red bar at the bottom) next to your outputs. What if the output were giant? Or on your body? Or hidden somewhere?

If you need inspiration, draw one of the **scenario cards**, each of which has a real-world design challenge on it. You can also use these cards to play a"Cards Against Humanity" variation, where one player acts as the granting agency with a design need, and the other players attempt to propose designs to get their approval.

I hope you enjoy using these, they were a lot of fun to design. -Kate Compton (galaxykate)

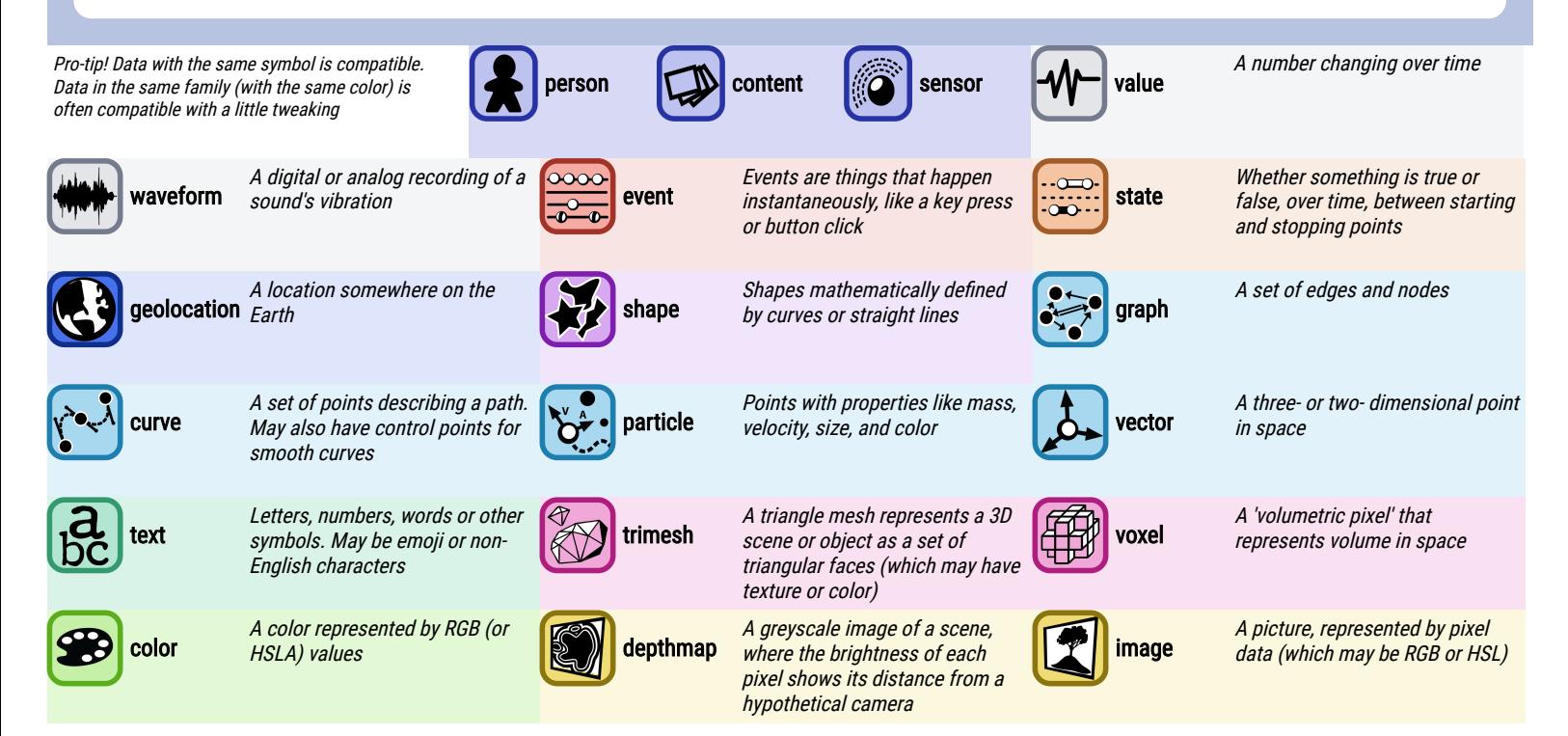

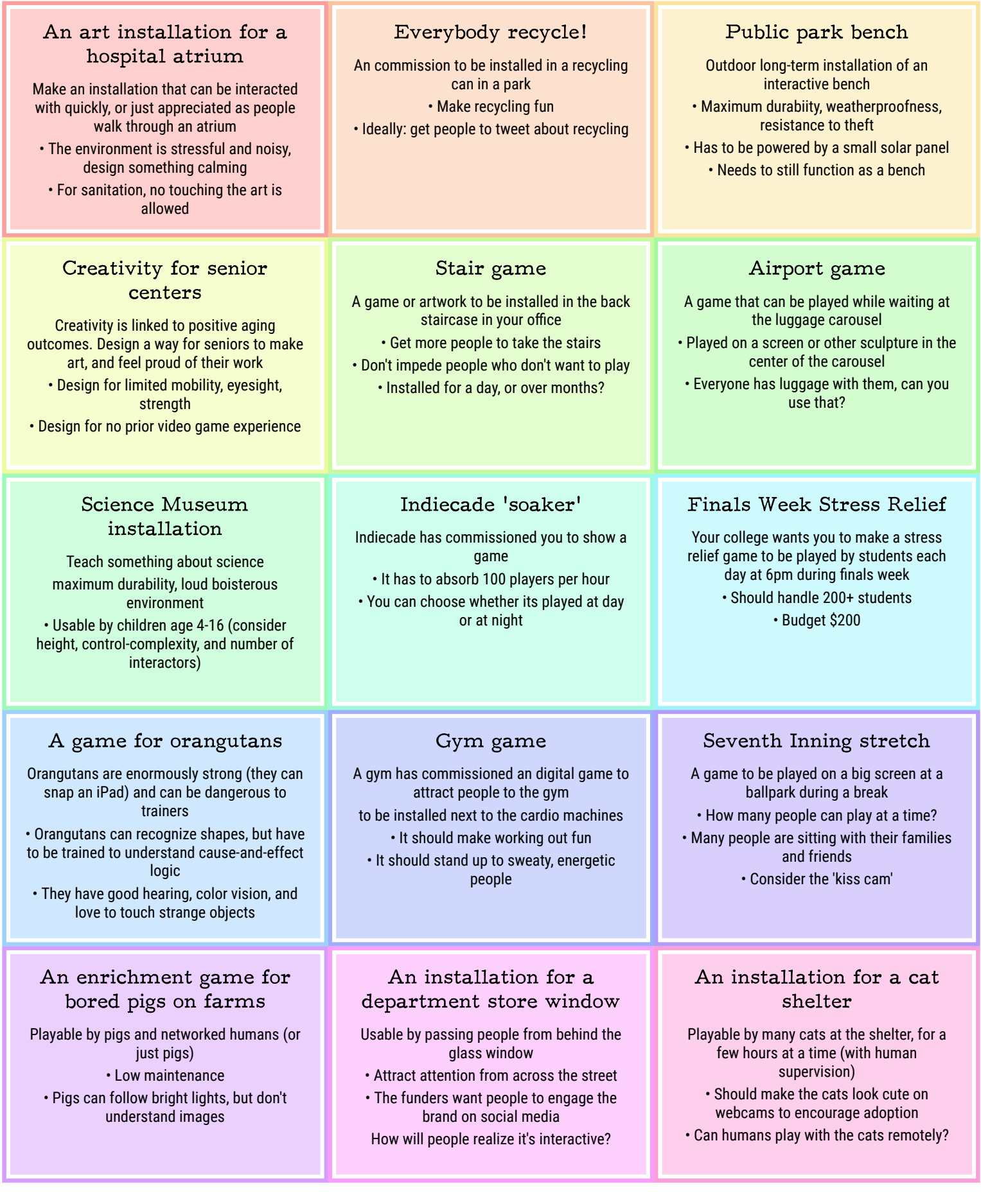

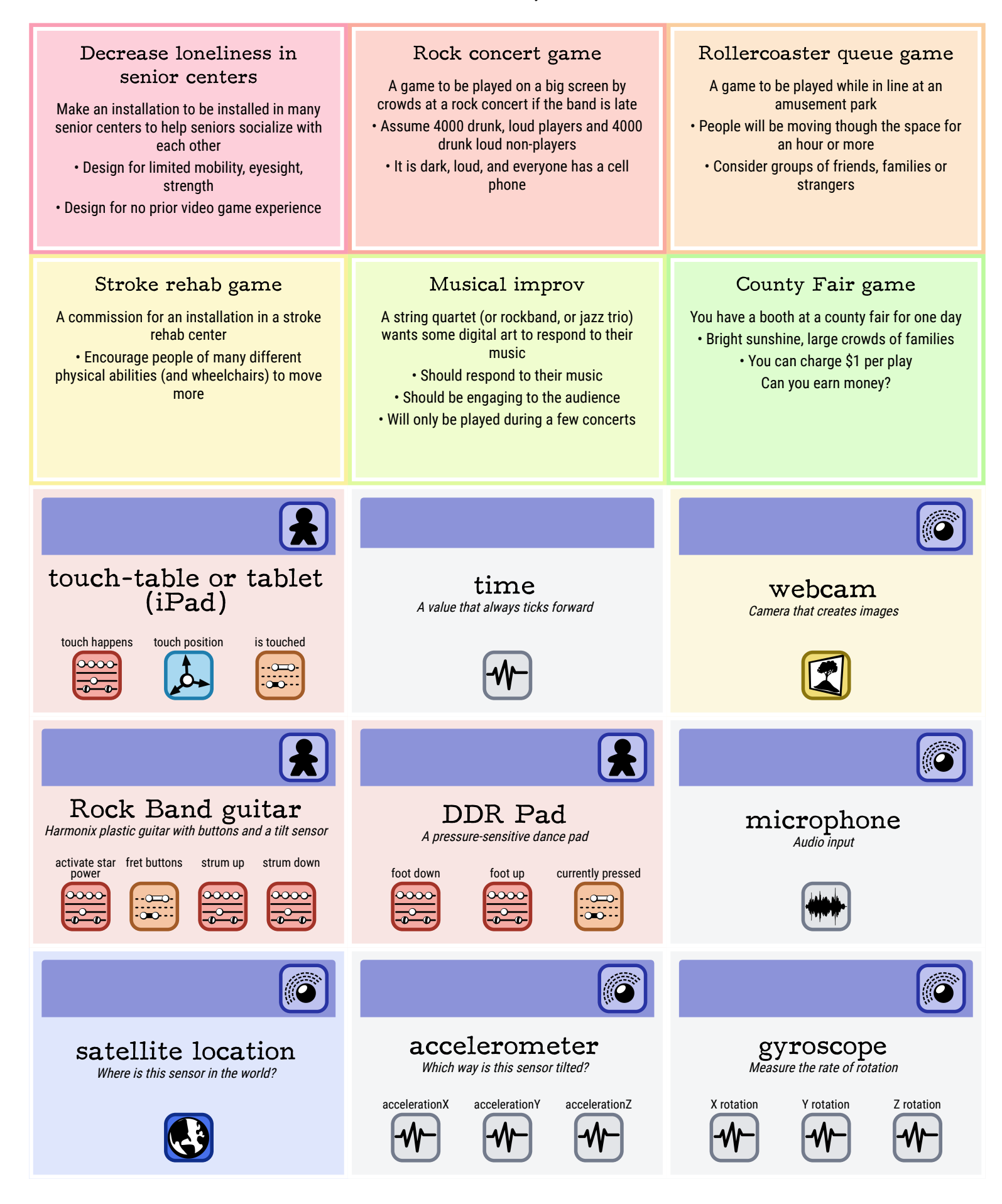

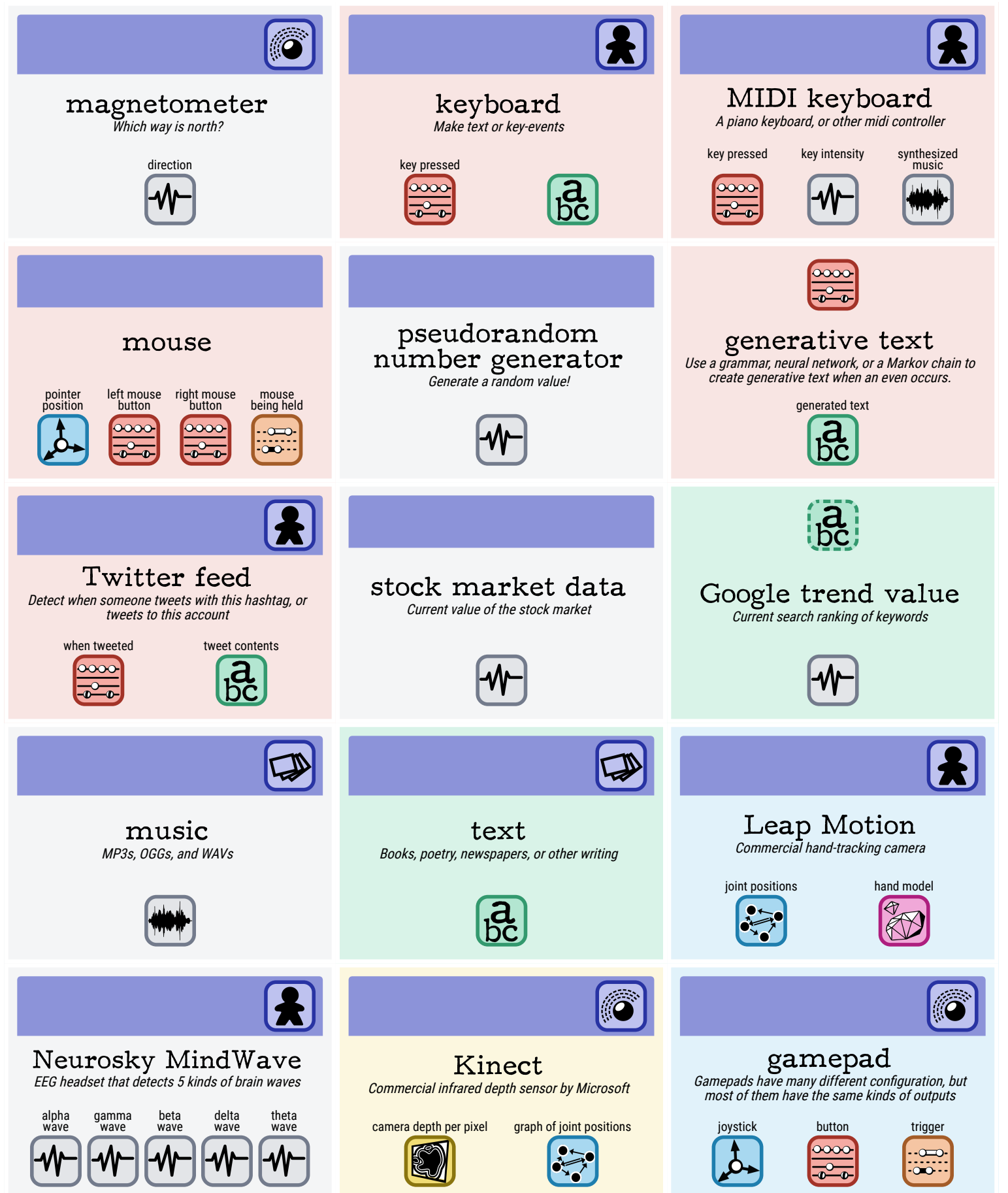

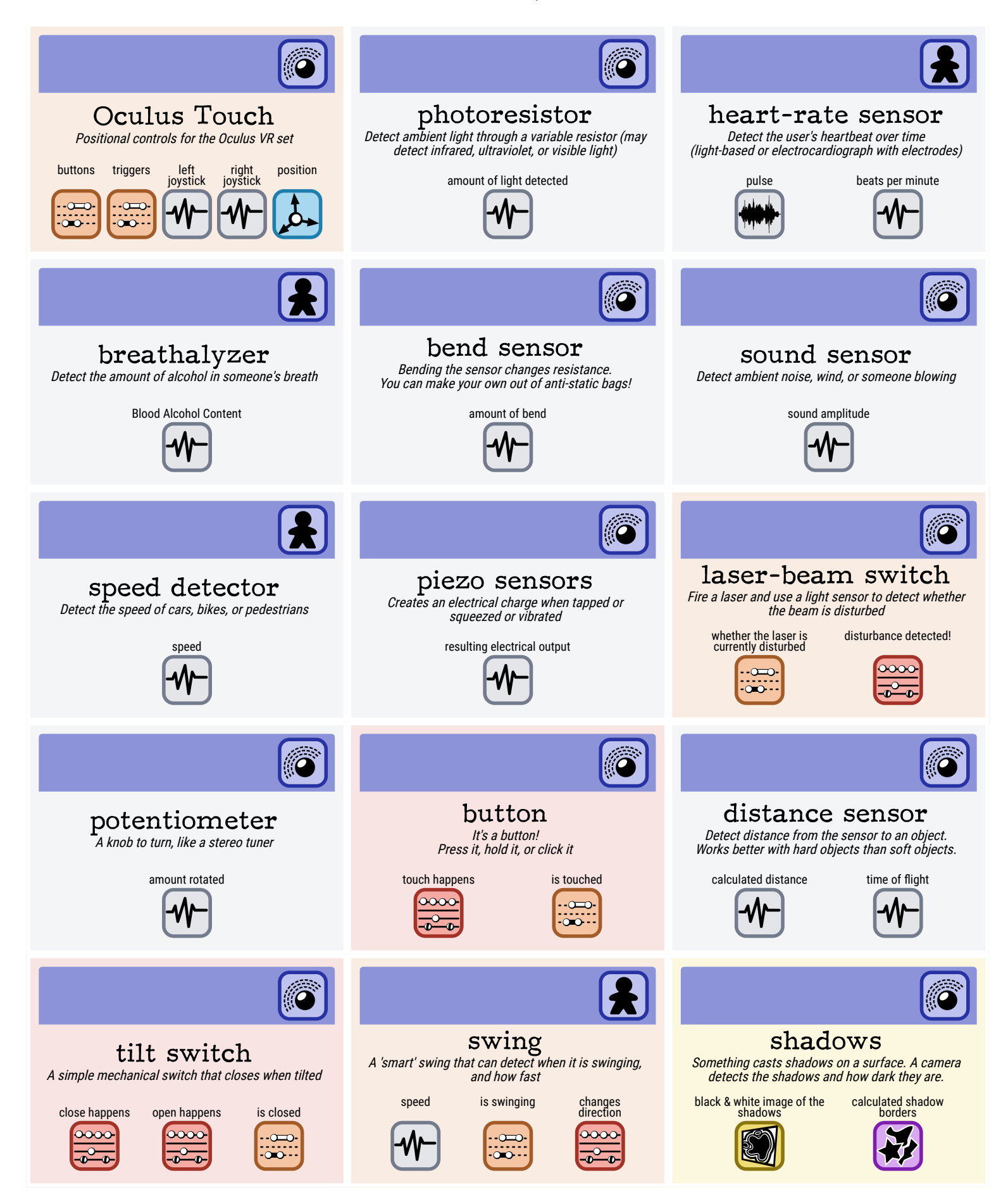

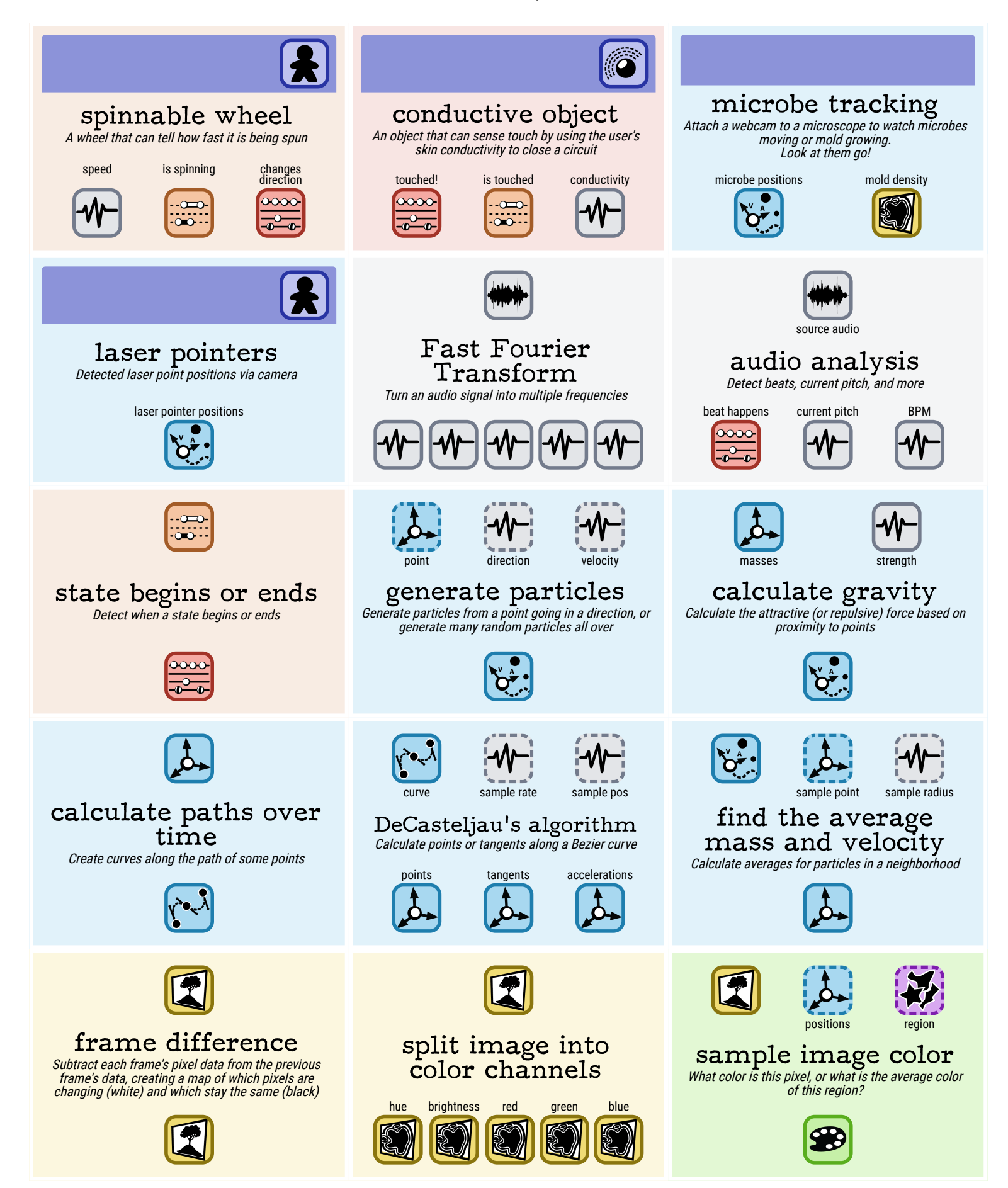

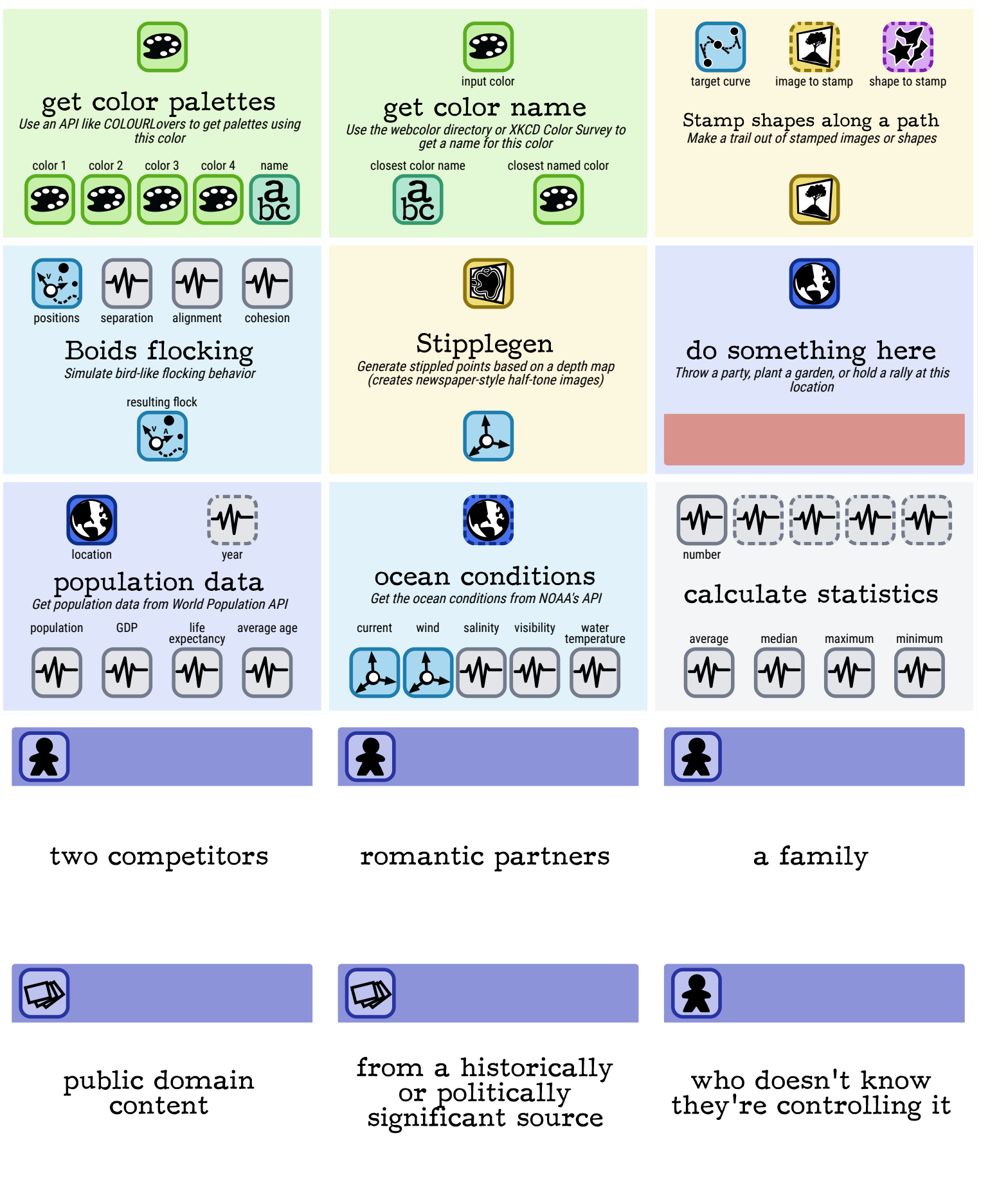

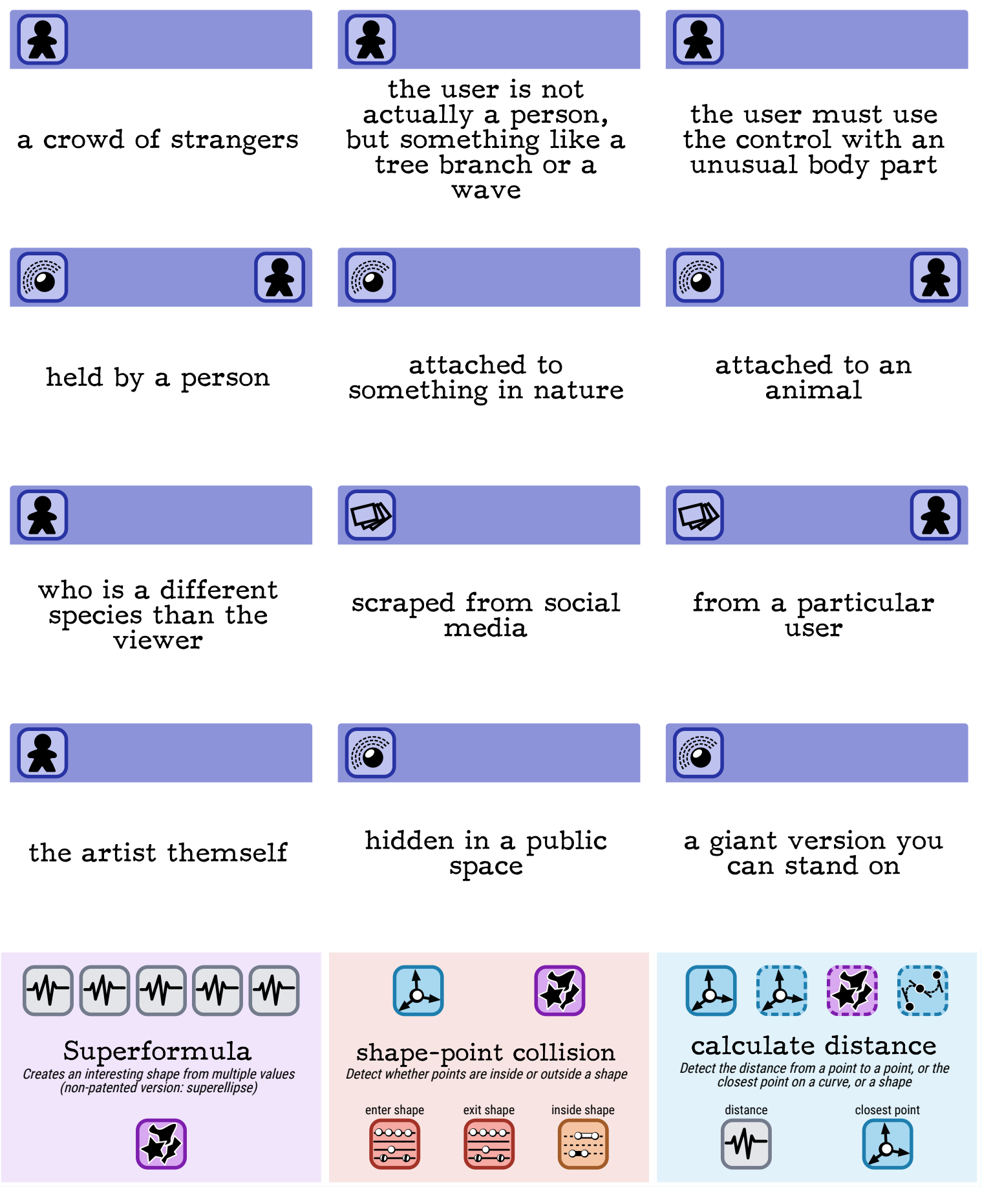

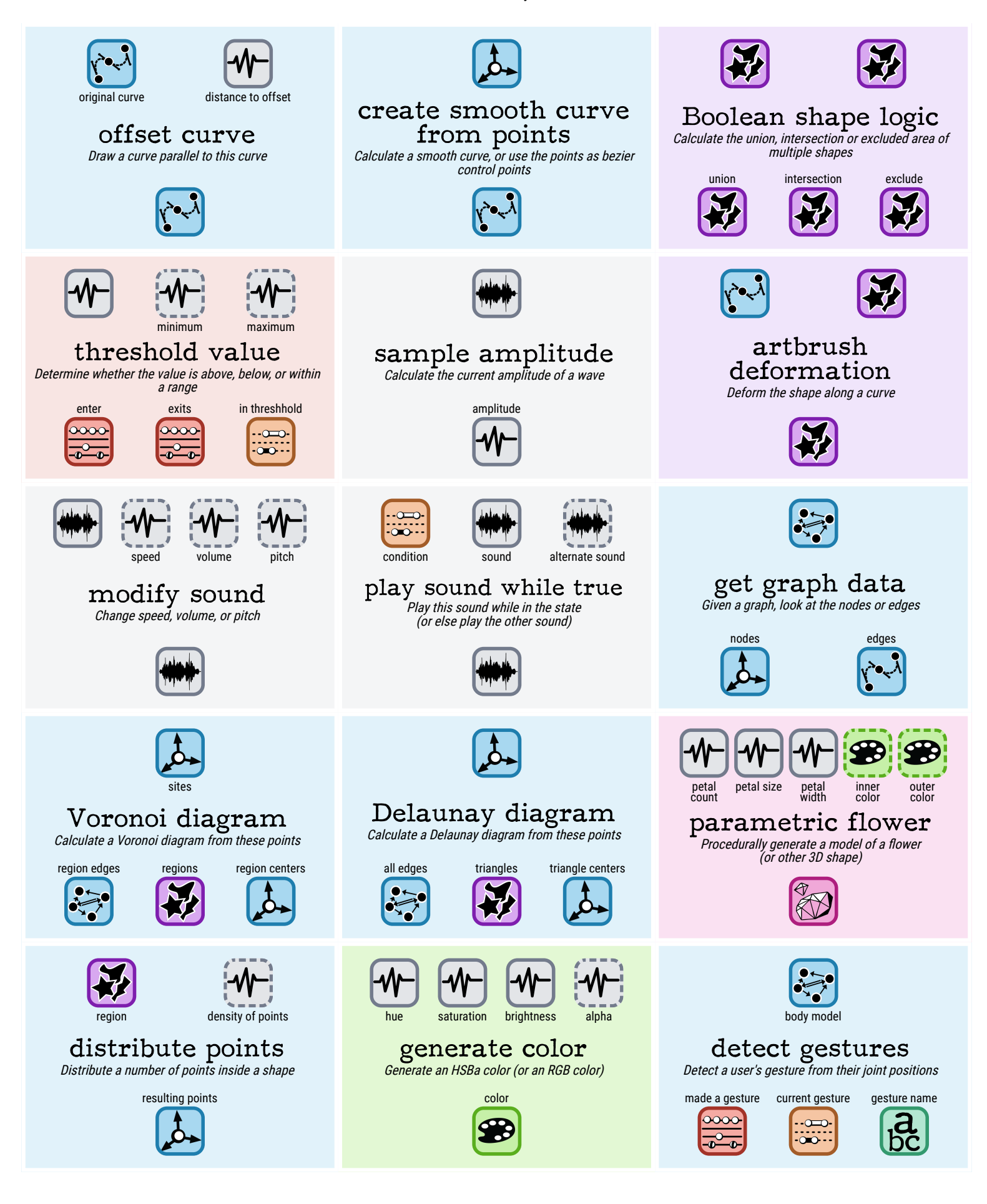

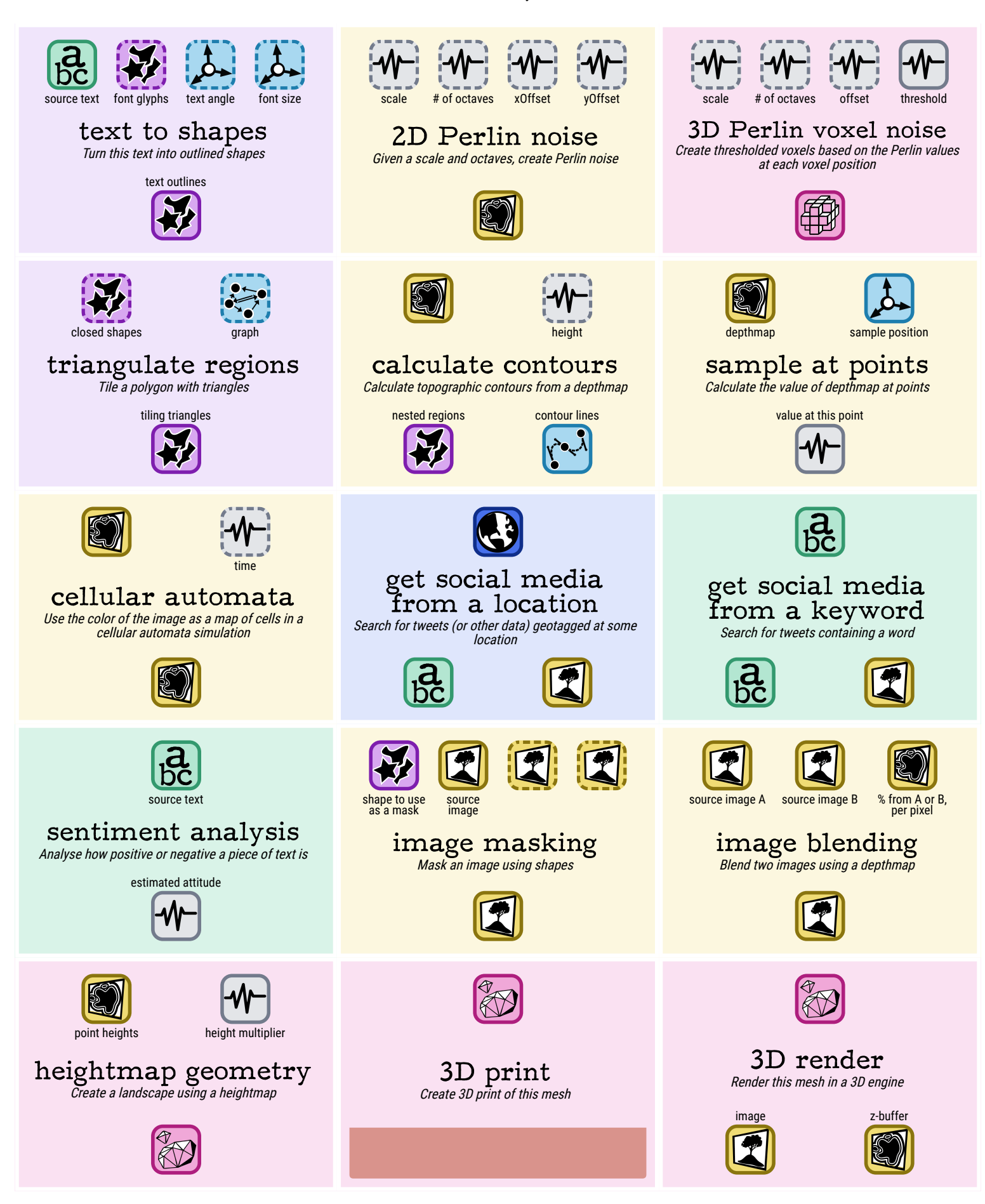

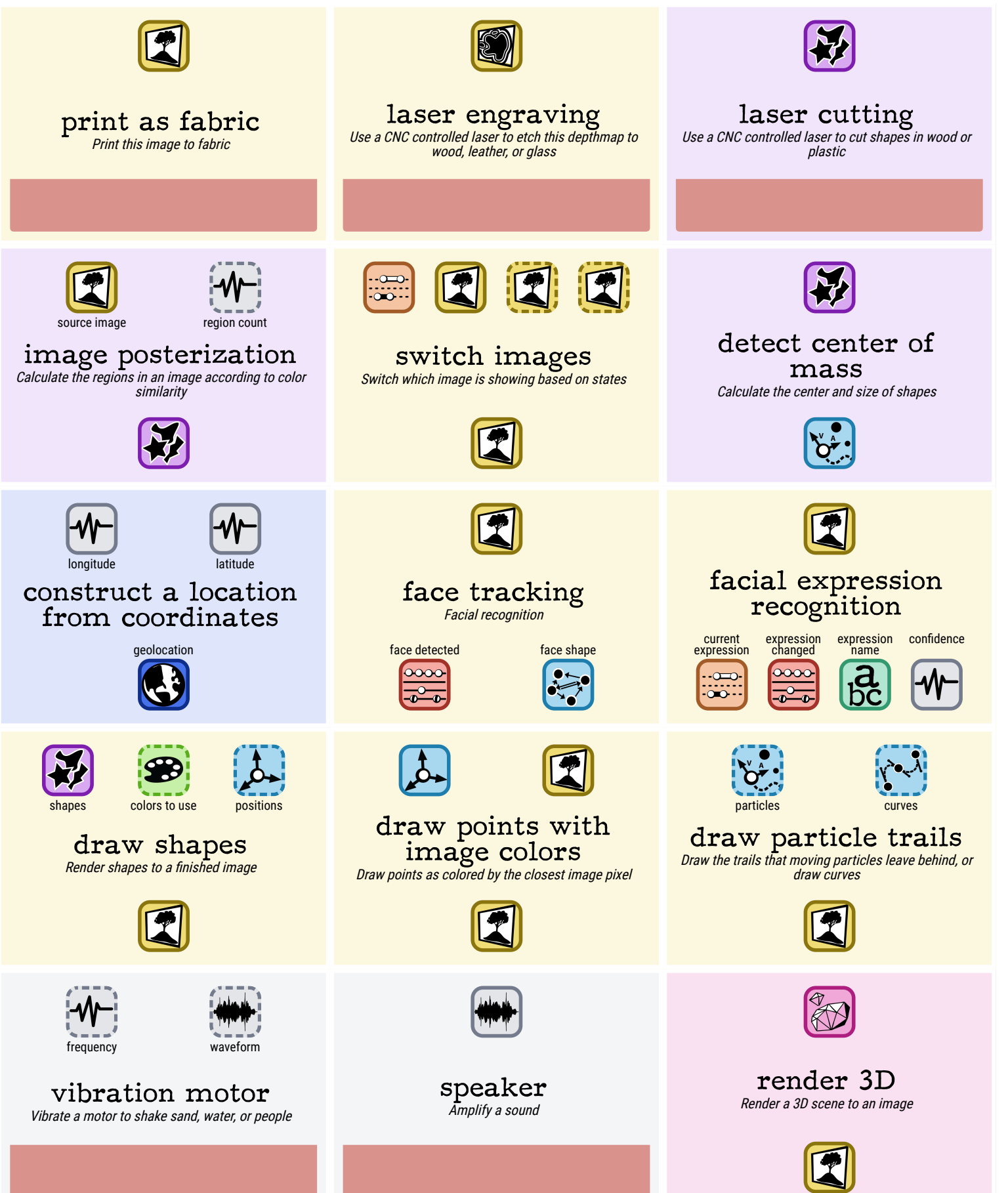

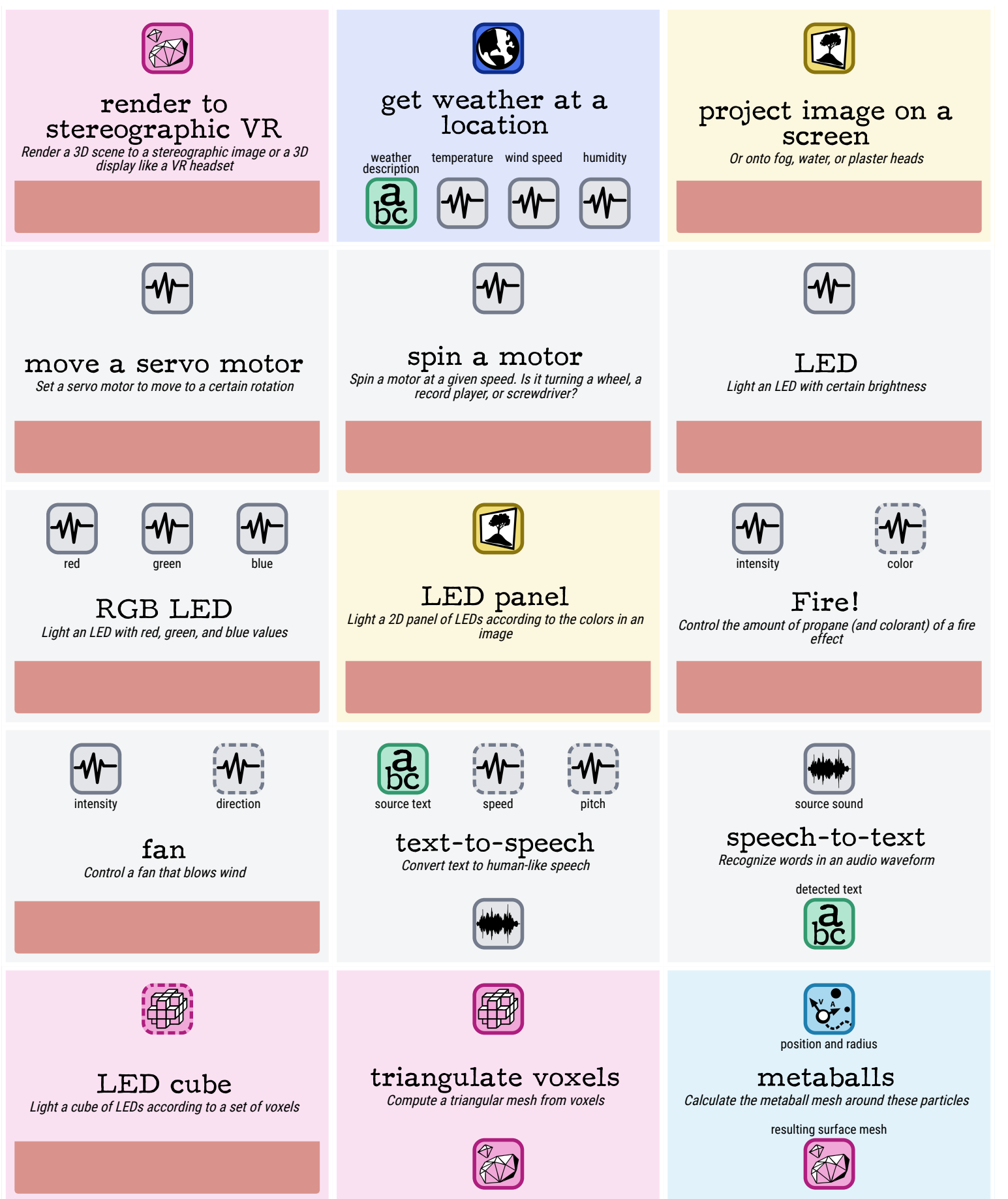

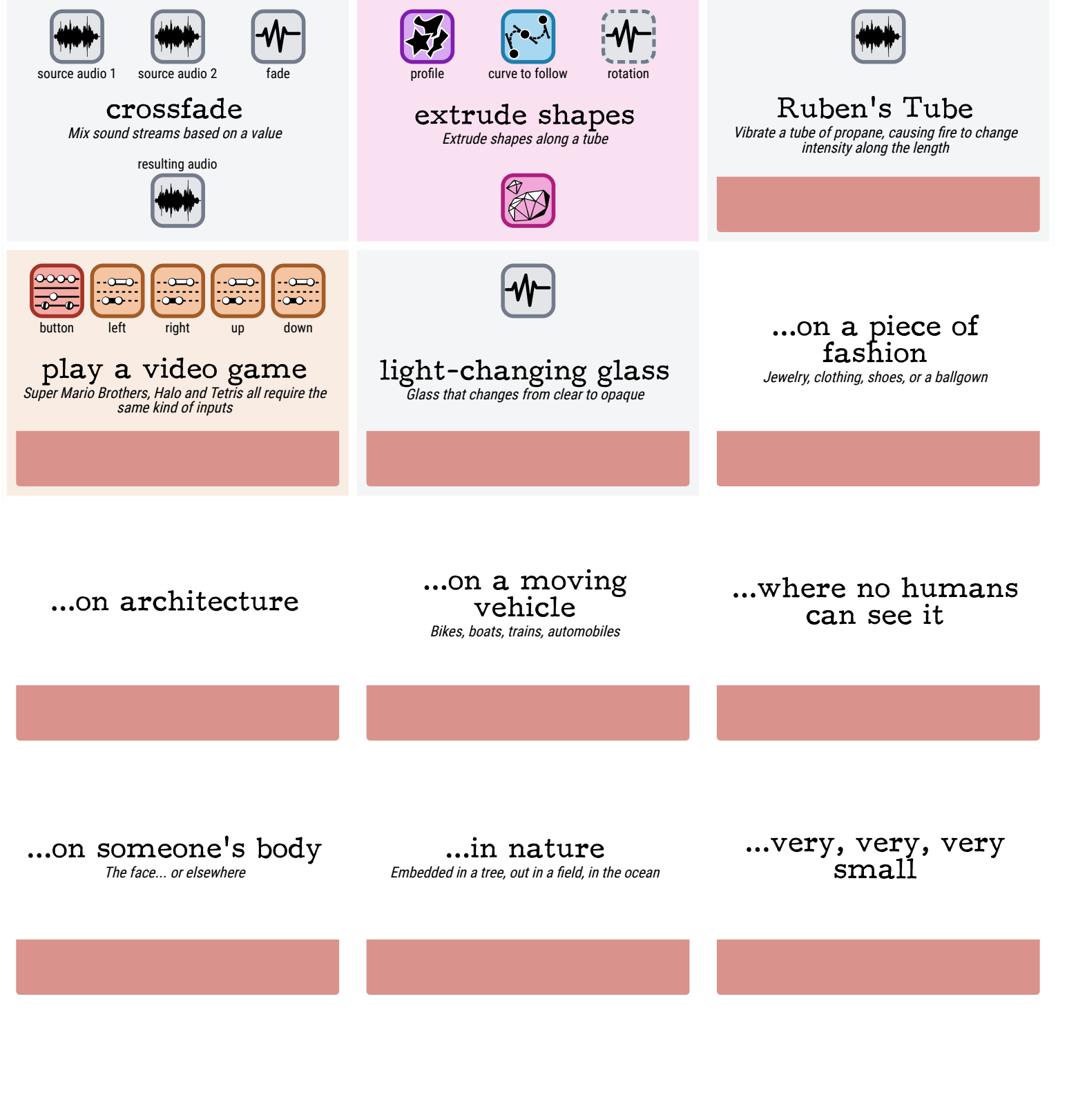

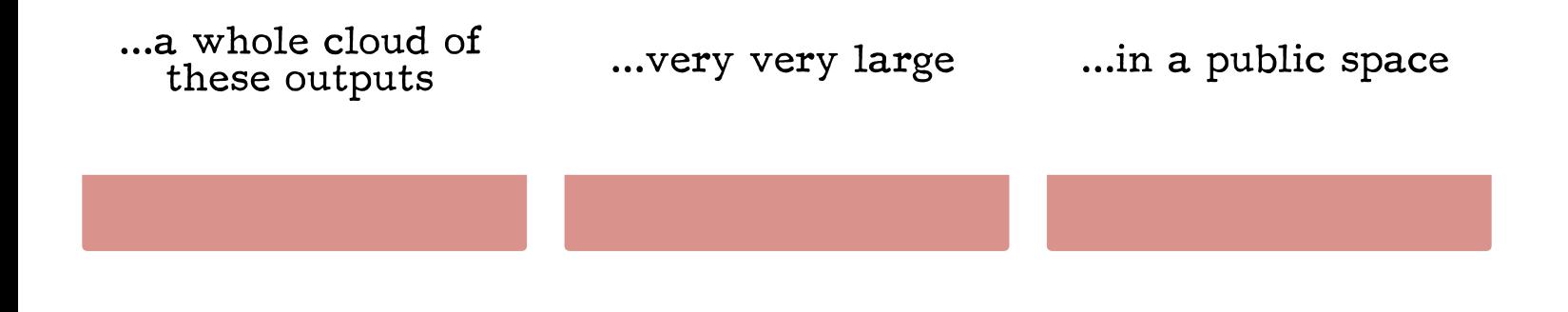

## ...someplace illegal